# **RESTITUZIONE ED ANALISI NUMERICA DI RESTITUZIONE ED ANALISI NUMERICA DI**  DATI FOTOGEOLOGICI 3D A PARTIRE DA **FOTO AEREE E TOPOGRAFIA ANALOGICHE FOTO AEREE E TOPOGRAFIA ANALOGICHE**

**Alberto ANTINORI (\*) Luigi CARMIGNANI (\*\*) Alberto ANTINORI (\*) Luigi CARMIGNANI (\*\*)**

1

(\*) Sistemi Territoriali Srl (\*) Sistemi Territoriali Srl (\*\*) Dip. Scienze della Terra Università di Siena

## Obbiettivi:

- Individuare, sperimentare e mettere a punto metodologie Individuare, sperimentare e mettere a punto metodologie per restituire con maggiore precisione dati geologici da foto aeree e basi topografiche analogiche a grande scala.
- Realizzare un Sistema Informativo Territoriale che integri i dati fotogeologici, topografici, geologici, e ortofoto digitali in un sistema di riferimento comune con coordinate metriche.
- Implementare metodologie di analisi (quantitative e qualitative) per la Geologia, con interrogazioni geografiche e/o alfanumeriche.
- $\Diamond$  Mettere a punto metodi di restituzione dei dati numerici del data-base realizzato, con viste (2D e 3D), e di carte tematiche.

### Inquadramento dell'area indagata

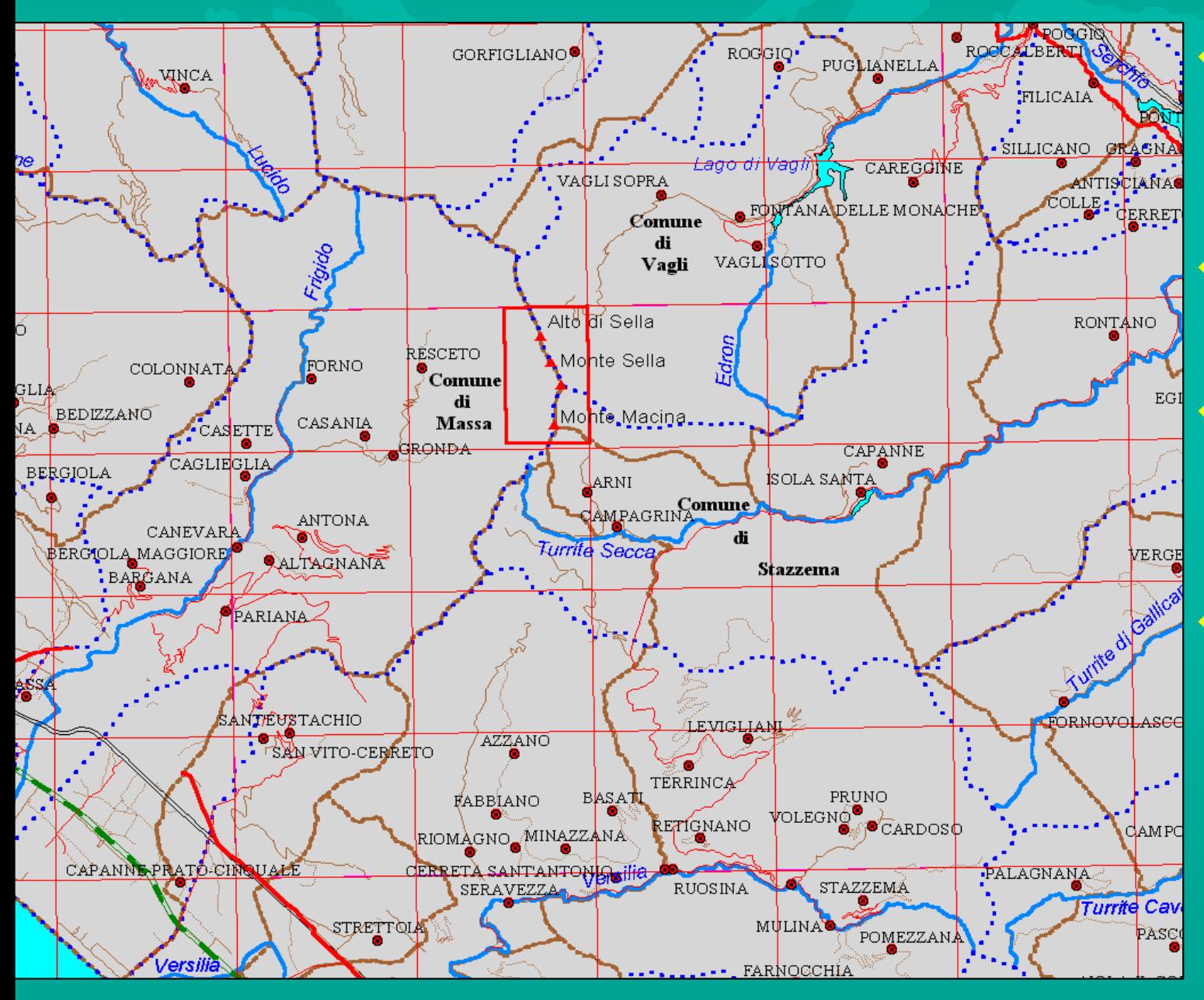

 $\color{blue}\blacklozenge$  $\Diamond$  CTR 1:5.000 metà Est di un'elemento (4 km $^2$ )

- $\color{blue}\blacklozenge$ Comuni di Massa, Vagli e Stazzema
- $\Diamond$ Bacini idrografici Frigido, Edron e **Turrite Secca**

 $\bigodot$ Rilievi: M. Sella, Alto di Sella e M. Macina sullo spartiacque Nord - **Sud Apuano** 

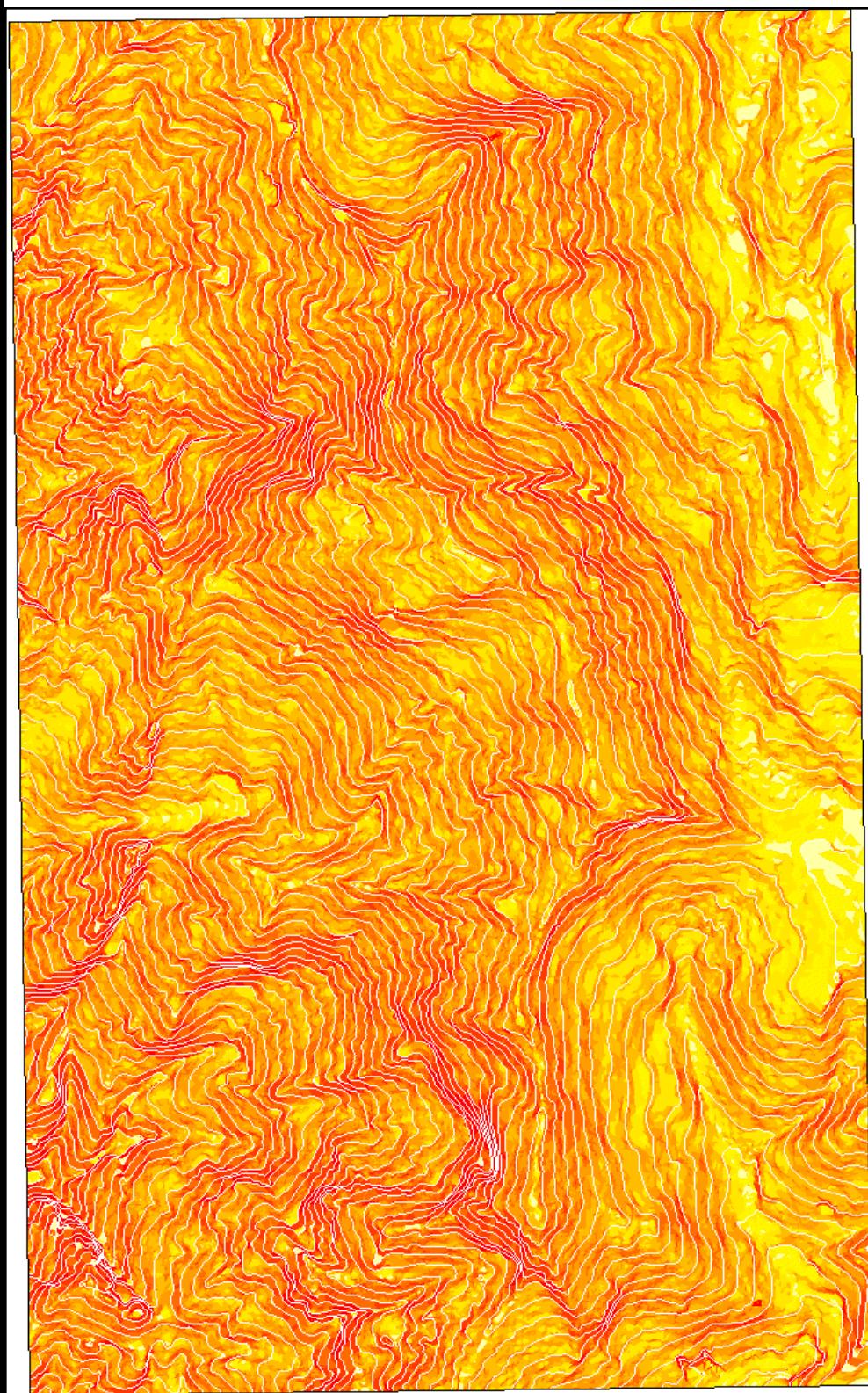

### Clivometria:

#### $\Diamond$  Pendenza media 44°

 $\Diamond$  Pendenze massime nel versante occidentale ( occidentale (*es. 86 ° nel versante nel versante Ovest del M. Macina Ovest del M. Macina* )

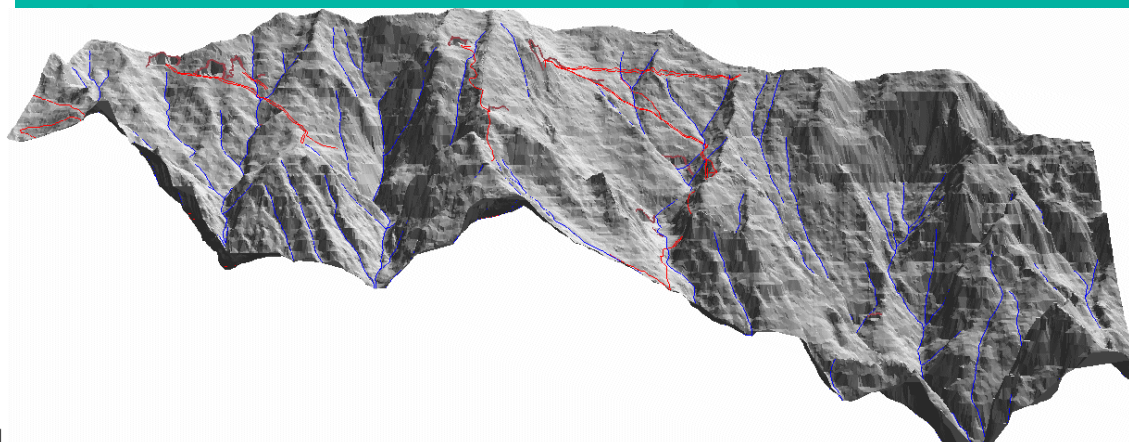

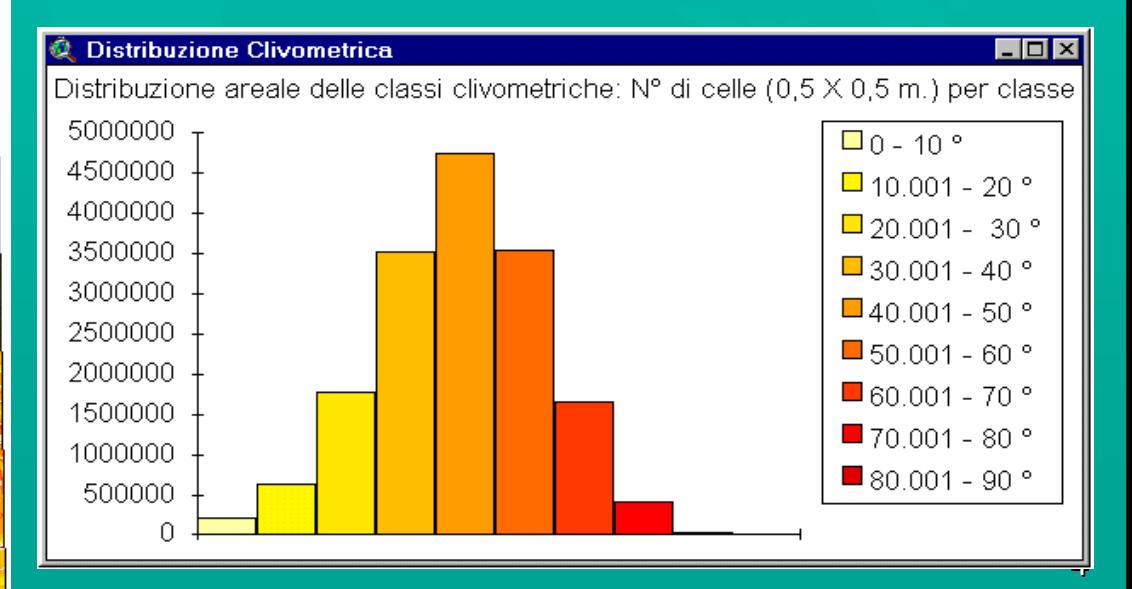

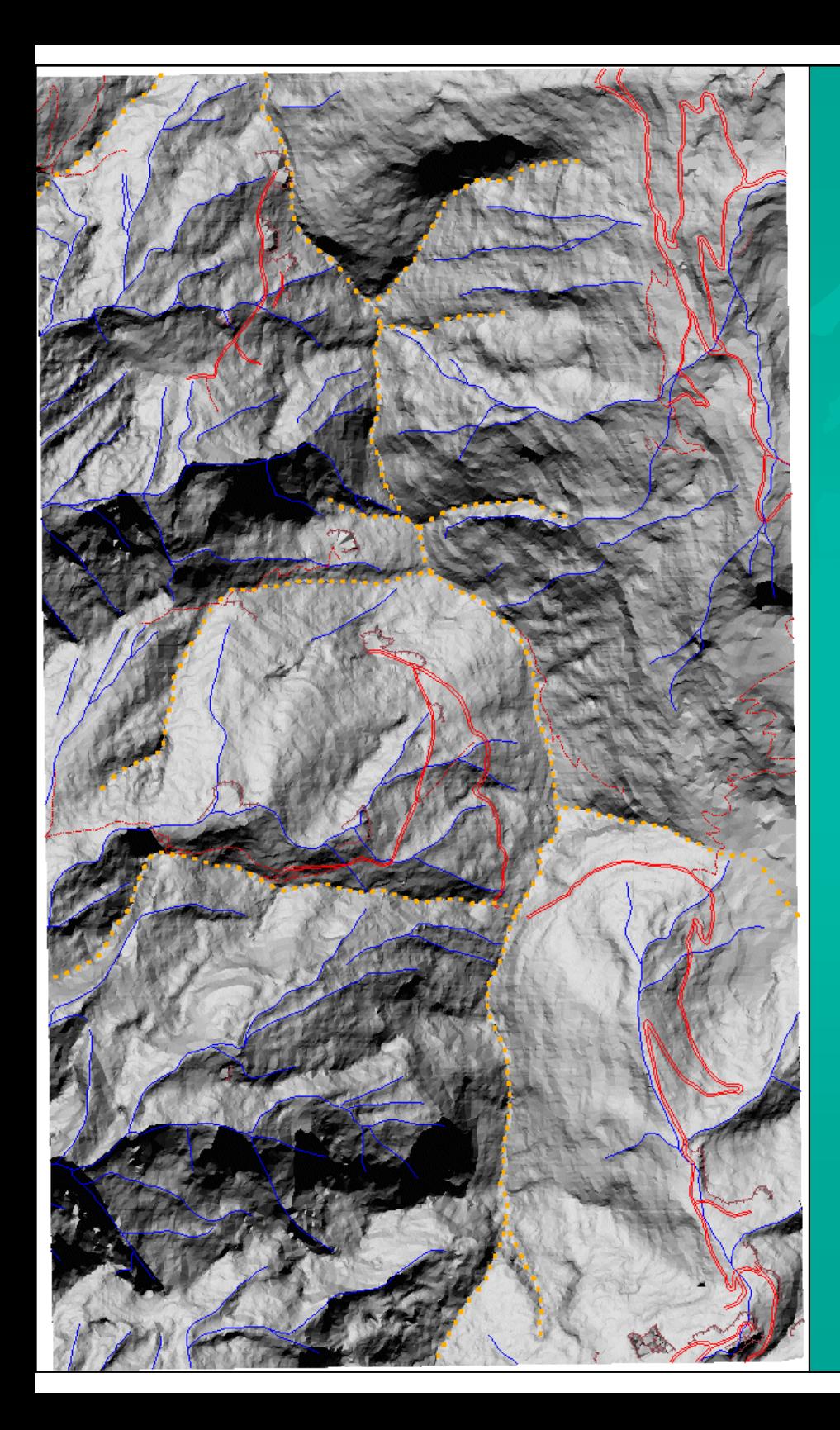

### Morfologia:

- $\Diamond$  Di tipo alpino: creste affilate, pareti subverticali, aree denudate, pinnacoli
- $\bullet$  Modellamento da glacialismo quaternario: valli a circo con profilo quaternario: valli a circo con profilo a U. Aree lisciate, depositi morenici a U. Aree lisciate, depositi morenici in prossimità dell'area
- $\Diamond$  Reticolo idrografico con pattern subdendritico, discontinuo prevalentemente a Est (carsismo) prevalentemente a Est (carsismo)
- $\Diamond$  Densità di drenaggio maggiore a  $occidente$  (maggiori dislivelli = minore infiltrazione) pattern angolare (controllo strutturale) angolare (controllo strutturale)
- $\Diamond$  I fiumi a ovest presentano solchi più incisi (maggiore energia del rilievo) incisi (maggiore energia del rilievo) e spesso morfologia a canyon

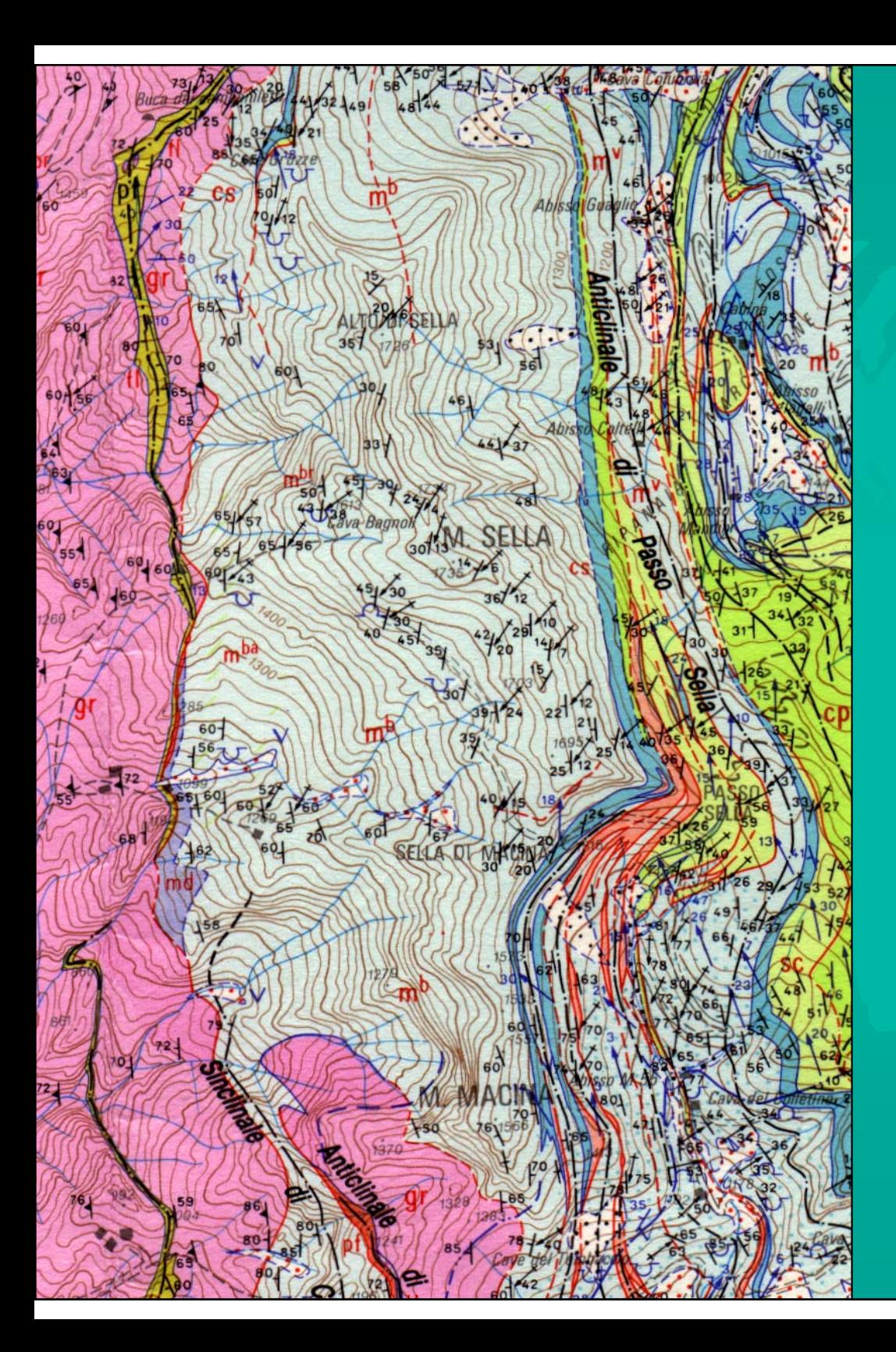

### Carta GeoStrutturale

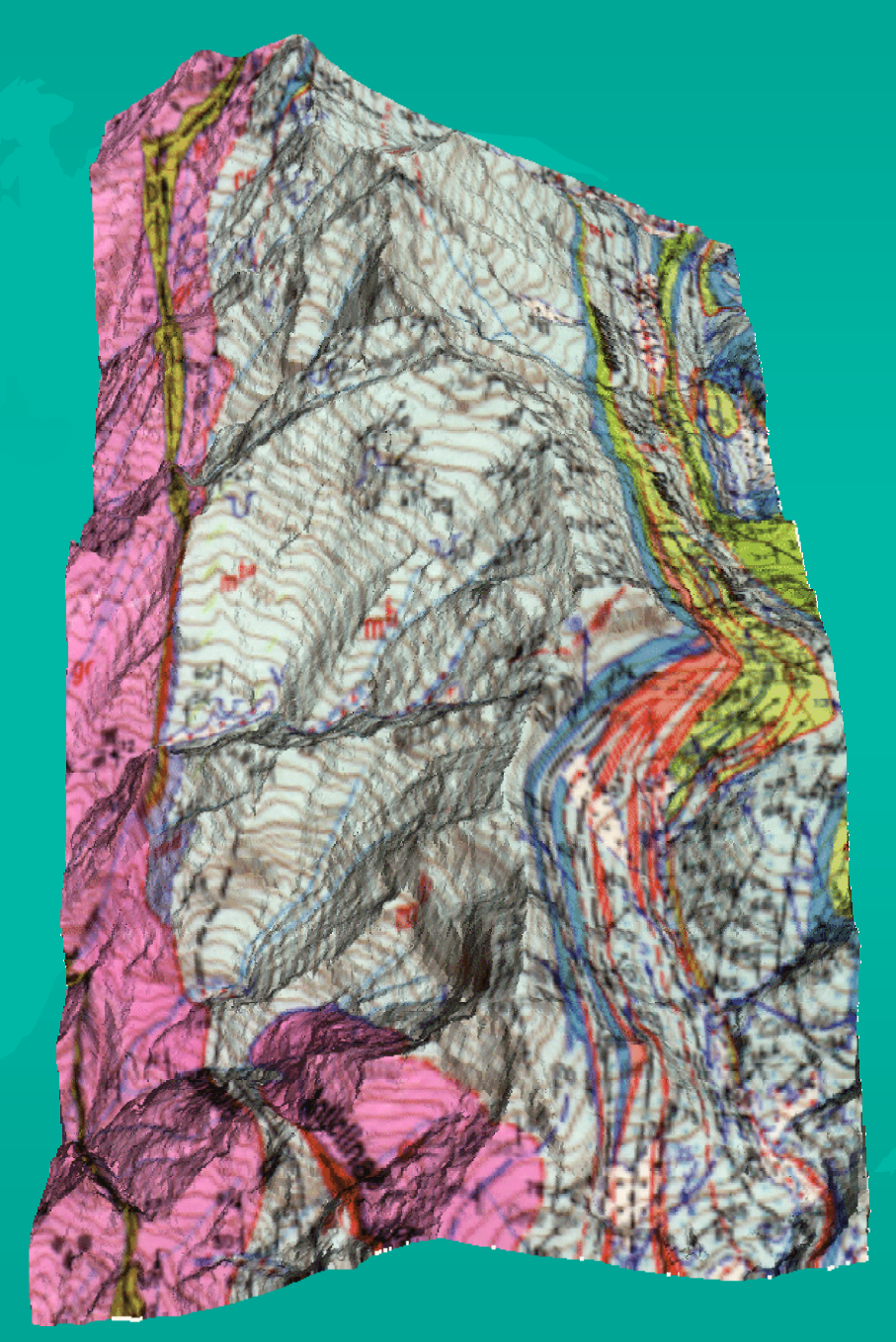

## *Perché telerilevamento: telerilevamento:*

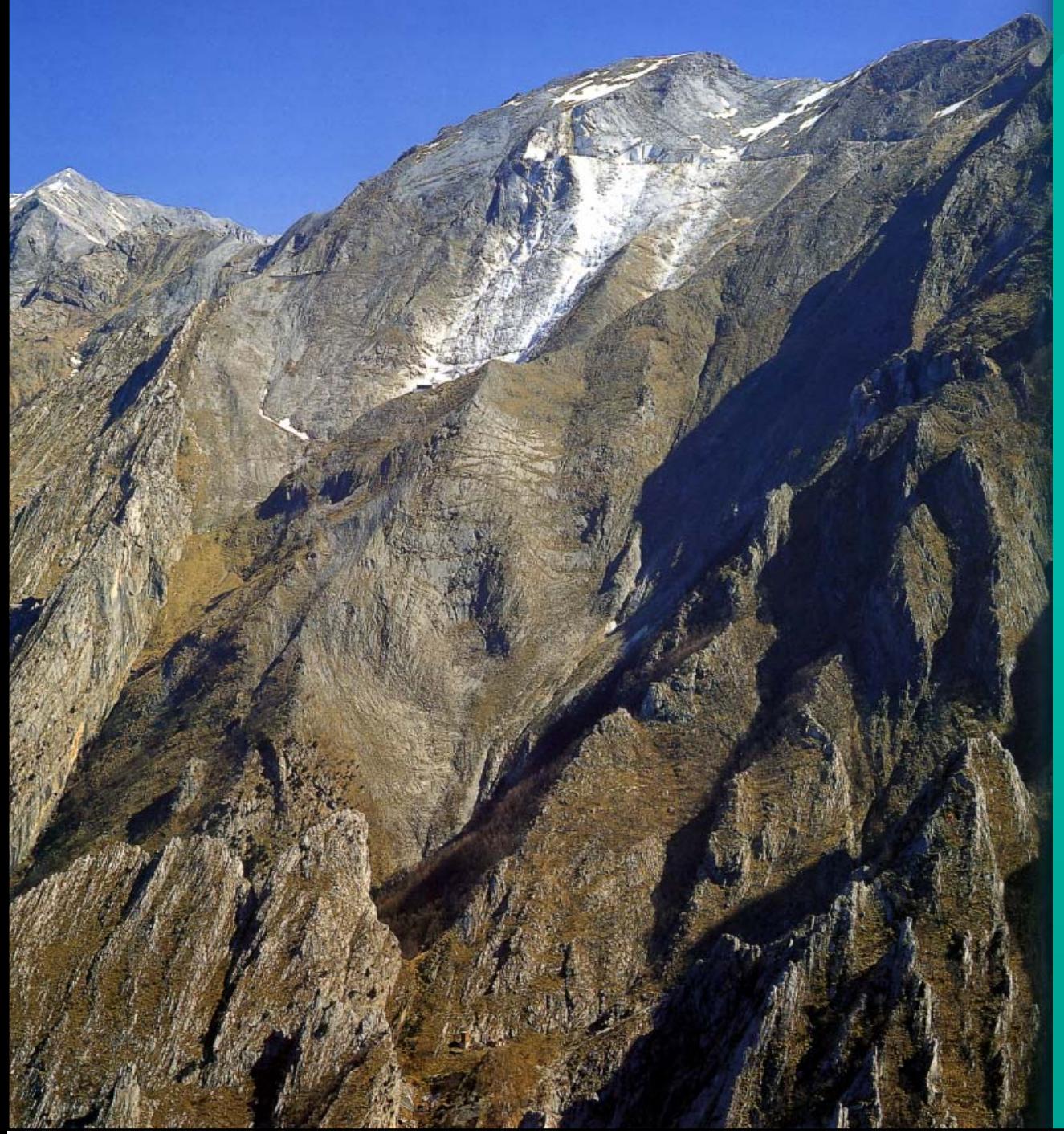

Ottima esposizione, ma... •Pendenze esasperate •Dislivelli elevatissimi Dislivelli elevatissimi  $\bullet$ Viabilità inesistente •Asperità di affioramenti Causano: Causano: •Rilevamento a distanza •Misure in aree limitate •Riporto a piccola scala •Molto lavoro ... •Topografia imprecisa Topografia imprecisa

## Restituzione di precisione da foto aeree Restituzione di precisione da foto aeree

#### Dal modello stereoscopico tridimensionale con:

- $\triangleright$  Ingombranti stereo-restitutori opto-meccanici dal costo > di 200 Mlit. e sw CAD in grado di registrare coordinate tridimensionali. Usati per produrre cartografia topografica da parte dell'IGM (scala  $<$  1:25.000) o di ditte che lavorano per Regioni, Province o altri Enti Locali (scale da 1:1.000 a 1:10.000).
- $\Diamond$  Moderni, ma costosi, stereo-restitutori digitali costituiti da sistemi computerizzati che visualizzano contemporaneamente le 2 immagini digitali della stereocoppia su apposito schermo video con l'ausilio di occhiali polarizzati sincronizzati sull'immagine destra e sinistra con l'oscuramento della lente opposta Altri programmi, relativamente + economici, per normali personal computer visualizzano entrambe le foto sullo schermo e la percezione del modello 3D  $\,$ avviene con l'uso di specchi come in uno stereoscopio ottico.

#### Dalle ortofotografie digitali georeferenziate:

 $\Diamond$  Le foto possiedono già coordinate metriche e integrate in un SIT si digitalizzano gli elementi visibili direttamente a video (digitalizzazione referenziata)

## Fasi di realizzazione delle OrtoFoto Digitali Fasi di realizzazione delle OrtoFoto Digitali

- $\Diamond$  Scelta delle foto migliori per coprire la zona indagata in base a criteri di esposizione + favorevole dei versanti verso il punto di presa e scala maggiore
- $\Diamond$  Scansione dei fotogrammi su scanner piano ad alta definizione
- $\Diamond$  Individuazione dei punti di controllo a terra (con osservazione stereoscopica) per la georeferenziazione dei fotogrammi.
- $\Diamond$  Registrazione delle terne di coordinate metriche (**x**, **y**, **z**) dei punti di controllo dal SIT e delle rispettive coordinate immagine (colonna, riga) dalle scansioni dei fotogrammi con un programma grafico

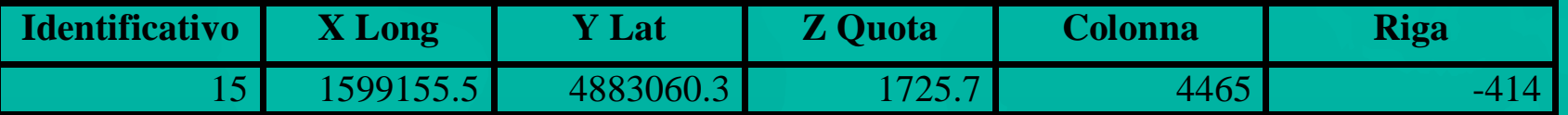

 $\Diamond$ Elaborazione dell'ortofoto con il programma Erdas Imagine attraverso un ricampionamento dei pixel dalle posizioni originali sui fotogrammi usando: coordinate dei punti di controllo, parametri di ripresa (lunghezza focale, coordinate dei fiducial marks, distorsioni ottiche) e un dettagliato Modello Digitale del Terreno (da costruire a partire da topografia numerica)

Dati di partenza Stampe (dati Analogici): CTR 1:5.000 elem. 249111 in proiez. Gauss-Boaga  $\rightarrow$  2 Foto aeree del 1976 in scala media 1:17.000  $\rightarrow$  24 Foto aeree del 1997 in scala media 1:7.500 Carta Geologico Strutturale del Complesso Metamorfico delle alpi Apuane in scala 1:25.000

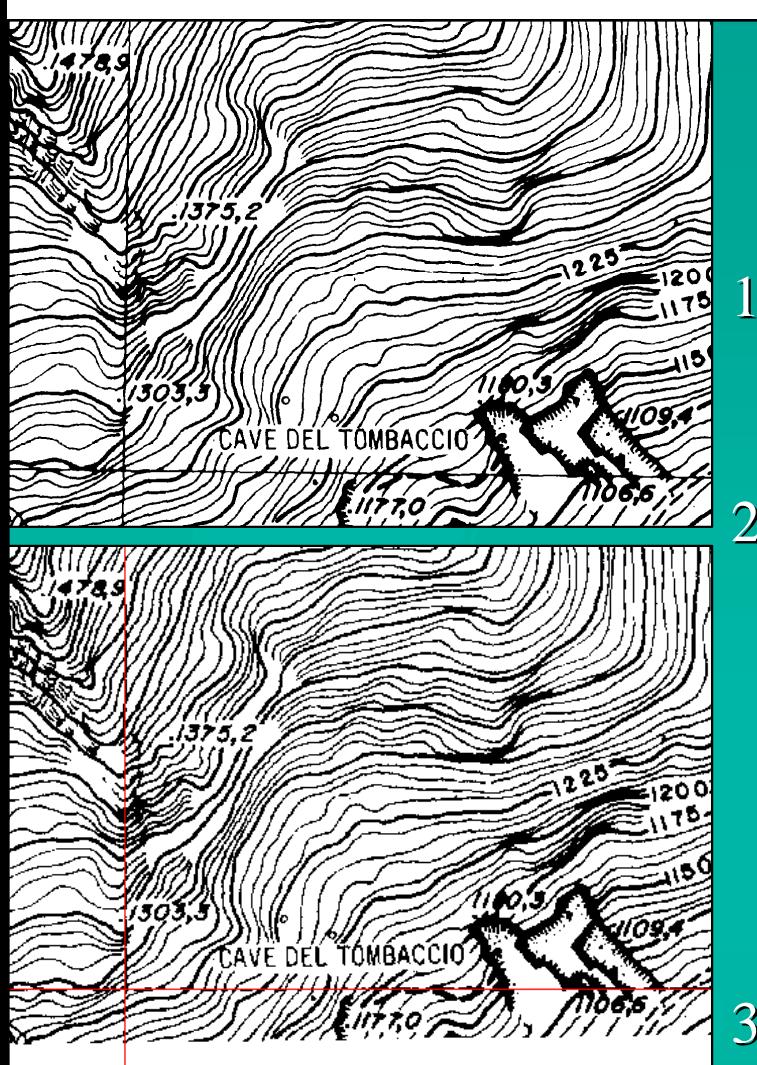

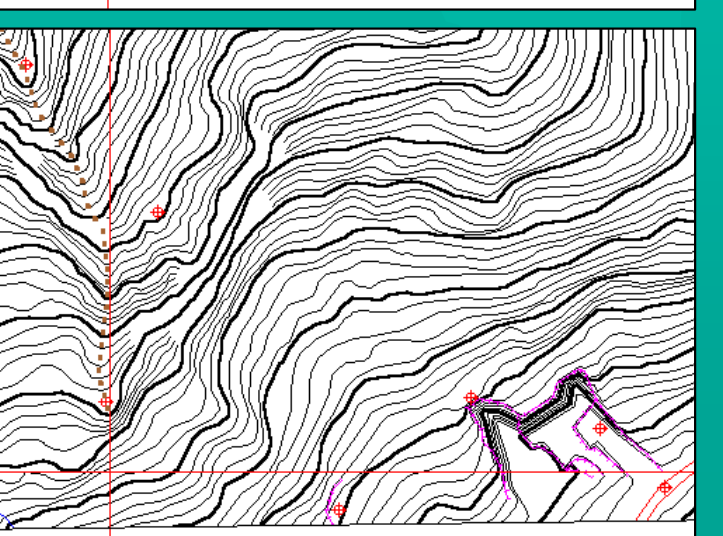

# Digitalizzazione CTR

- 1) Scansione ad alta definizione (1000 dpi) della stampa su lucido della CTR con scanner A0 e taglio della zona di studio (circa 4 km<sup>2</sup>)
- 2) Georeferenziazione per rotazione e successiva traslazione dell'immagine ottenuta al punto 1. La rotazione allinea il reticolato chilometrico con gli assi rotazione allinea il reticolato chilometrico con gli assi X e Y del sistema di riferimento metrico in Gauss-Boaga. Il controllo della georeferenziazione si ha per mezzo del reticolato chilometrico vettoriale costruito mezzo del reticolato chilometrico vettoriale costruito in coordinate reali con AutoCAD
- 3) Vettorizzazione semiautomatica delle isoipse con inseguimento di linee formate da pixel contigui. Congiunzione delle linee interrotte, interpolazione e attribuzione della quota come attributo per totali 1758 isoipse con 113.809 vertici e lunghezza totale 768 km Digitalizzazione a video degli altri strati vettoriali: punti quotati, viabilità, idrografia, cigli di cave o scarpate e spartiacque

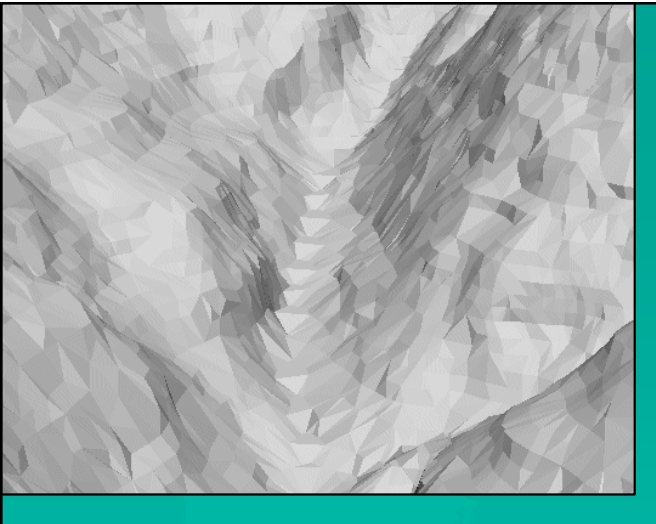

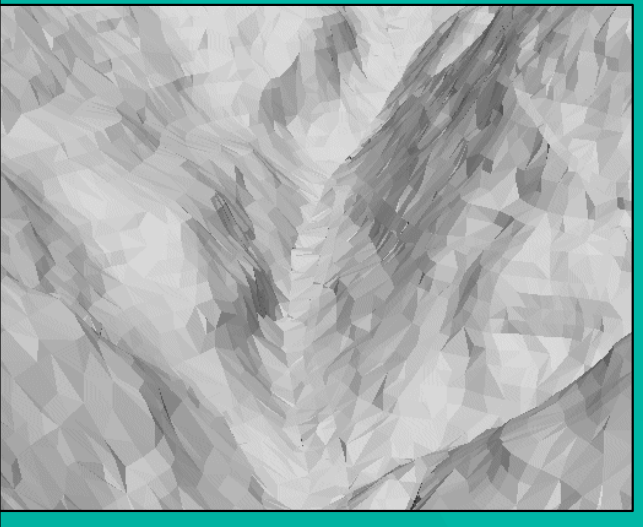

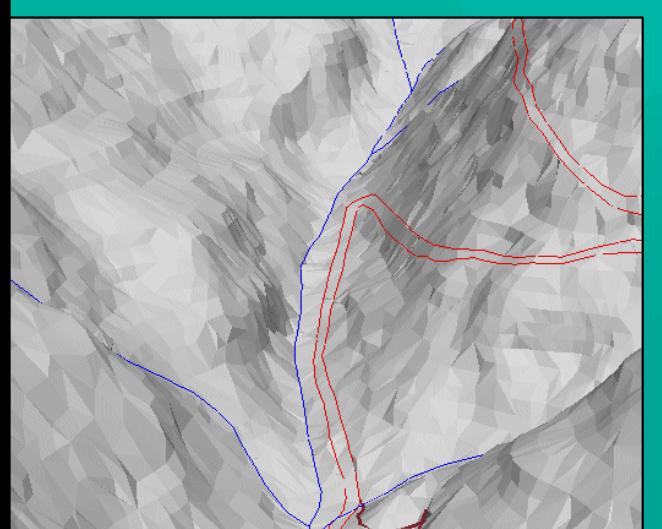

# DTM e vettori 3D

- 1) Primo Modello Digitale Tridimensionale realizzato in forma di TIN (Triangulated Irregular Network) dai due strati vettoriali con informazione di elevazione, cioè isoipse e punti quotati
- 2) Inserimento nell'algoritmo di generazione del DTM degli strati vettoriali bidimensionali (strade, fiumi, crinali e cigli di cave o scarpate) come Break Lines (linee di interruzione della curvatura della superficie) con apposita procedura per meglio seguire la reale morfologia del terreno. Il TIN così realizzato consta di 252.708 triangoli incernierati ai lati, e 126.645 vertici
- 3) Trasformazione dei vettori bidimensionali con o senza informazione di quota in strati vettoriali tridimensionali con aggiunta della quota z dal DTM alle coppie di coordinate (x, y) dei vertici. Questo permette di generare viste prospettiche del modello e degli strati 3D

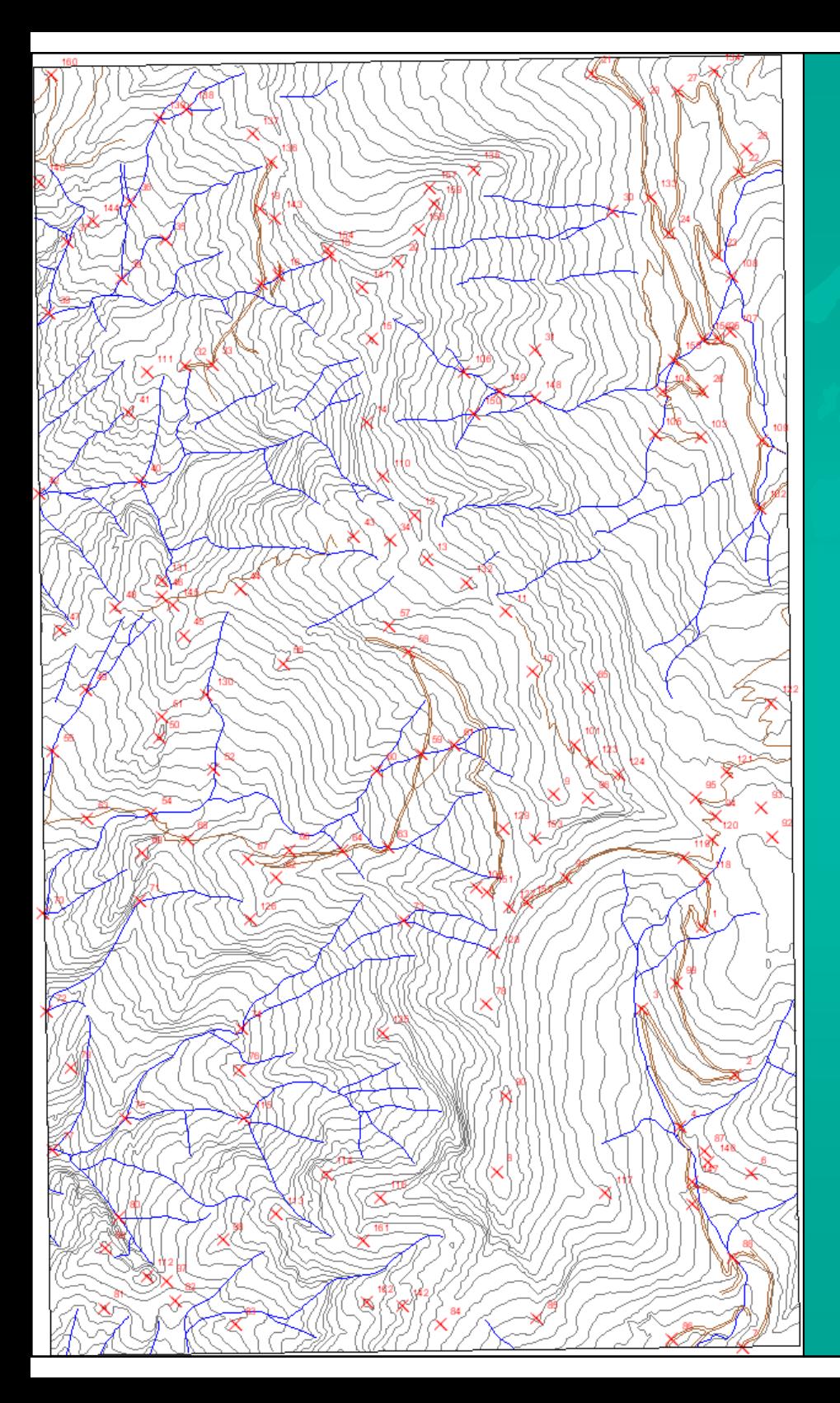

## Realizzazione ortofoto:

- $\Diamond$  Scelti 6 fotogrammi dalle 3 strisciate delle 24 foto aeree a grande scala
- $\rightarrow$  Registrati 162 punti di controllo in coordinate  $3D(x,y,z)$  ottenute dal DTM
- $\Diamond$  Nelle 6 ortofoto elaborate sono state circoscritte le aree di miglior definizione e affidabilità di posizione dei pixel che compongono l'immagine

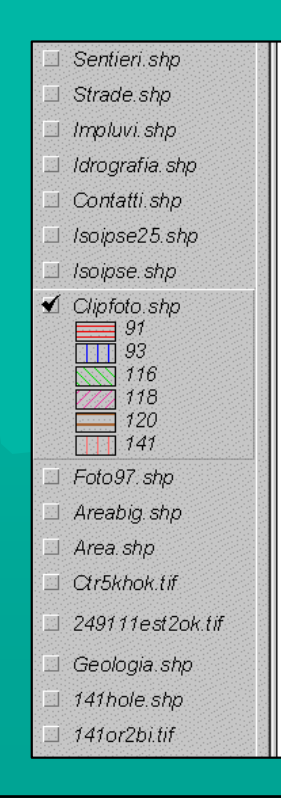

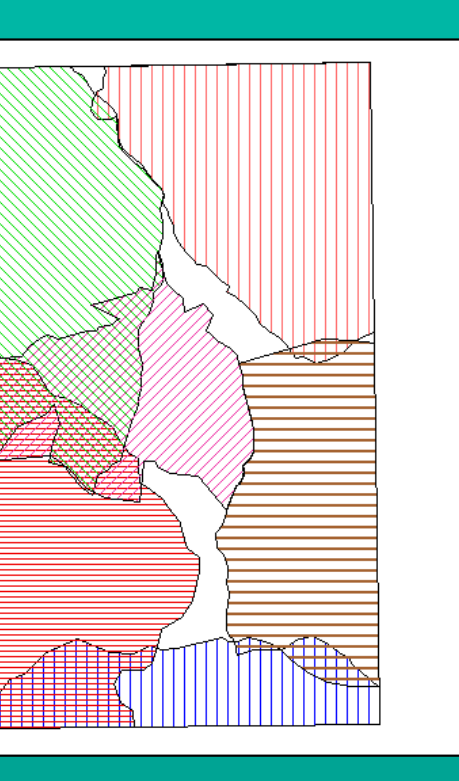

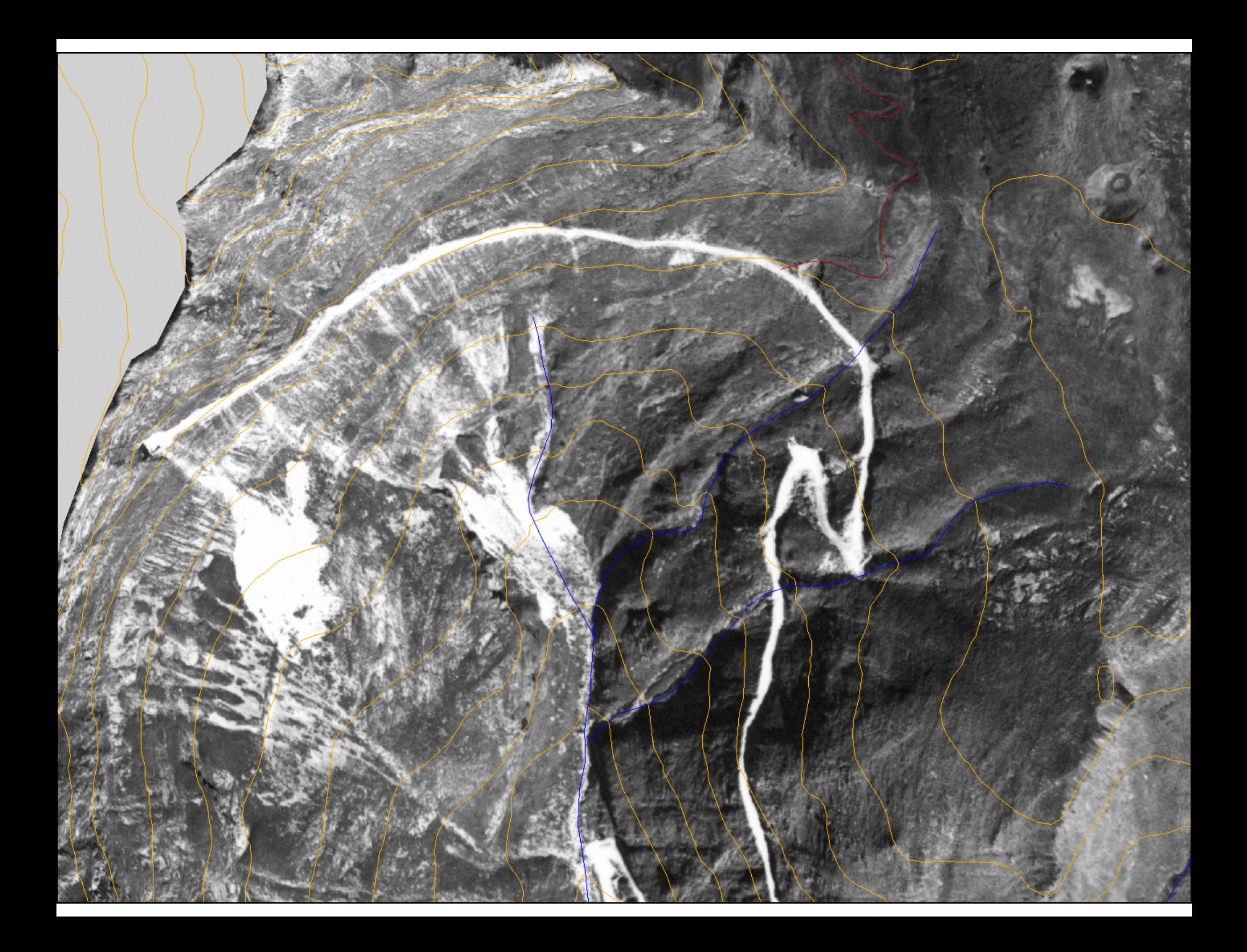

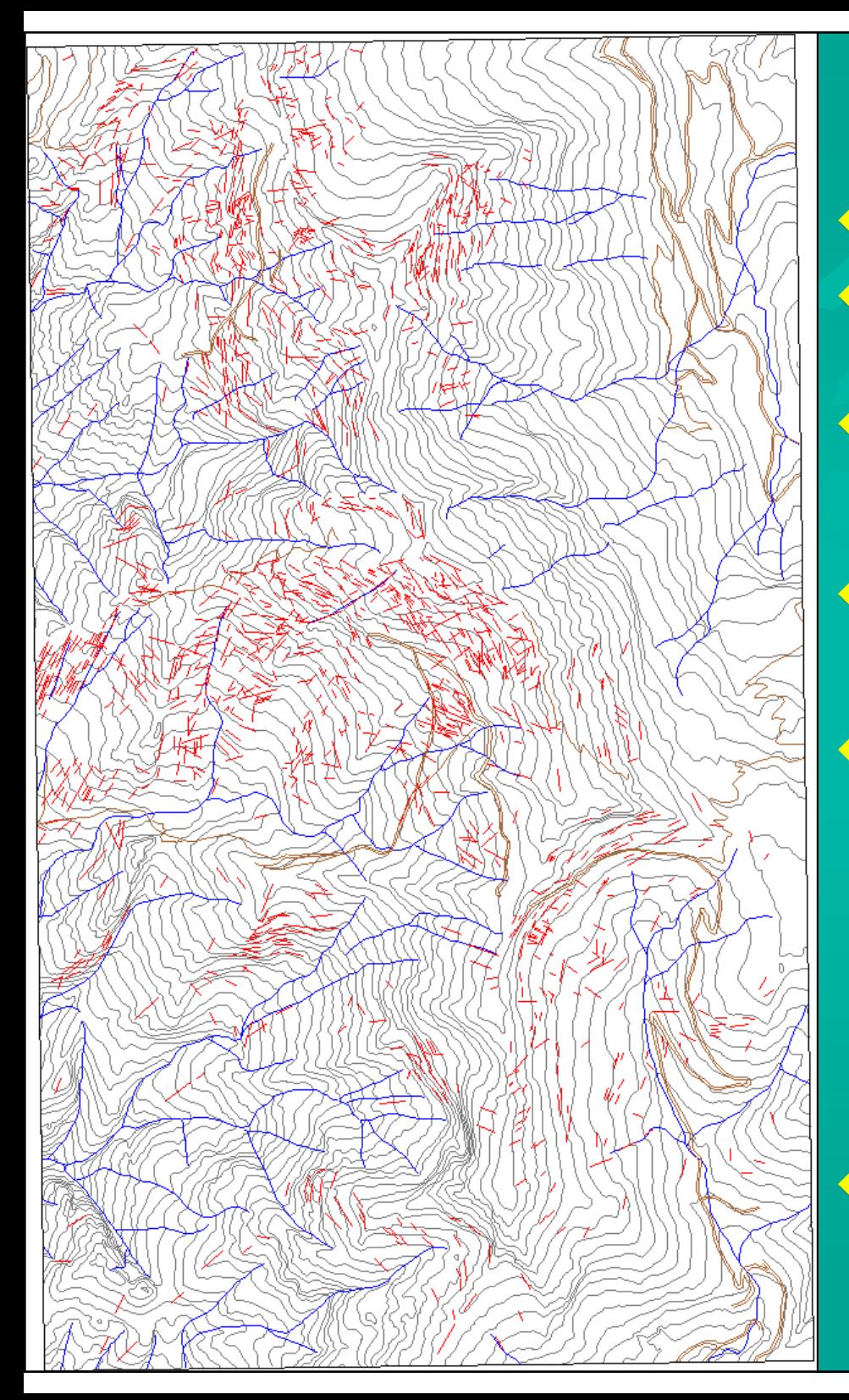

### Lineazioni e lineamenti:

 $\Diamond$  Lineazioni: scala metrica e decametrica

- $\blacklozenge$  Lineamenti: scala hm. e km, allineamenti se interrotti (+ lineazioni)
- $\Diamond$  Restituite dalle ortofoto 1442 lineazioni come segmenti di 2 vertici per il calcolo automatico della direzione
- $\triangle$  Tracciati dall'idrografia della CTR, 172 lineamenti come segmenti di 2 vertici
- $\Diamond$  Scomposto il reticolo idrografico gerarchizzato in 2.500 segmenti. Ogni gerarchizzato in 2.500 segmenti. Ogni elemento possiede le informazioni di direzione, lunghezza e coordinate (x, y z) dei vertici e dei punti mediani  $\Diamond$  Il SIT dà informazioni puntuali di pendenza

della superficie morfologica

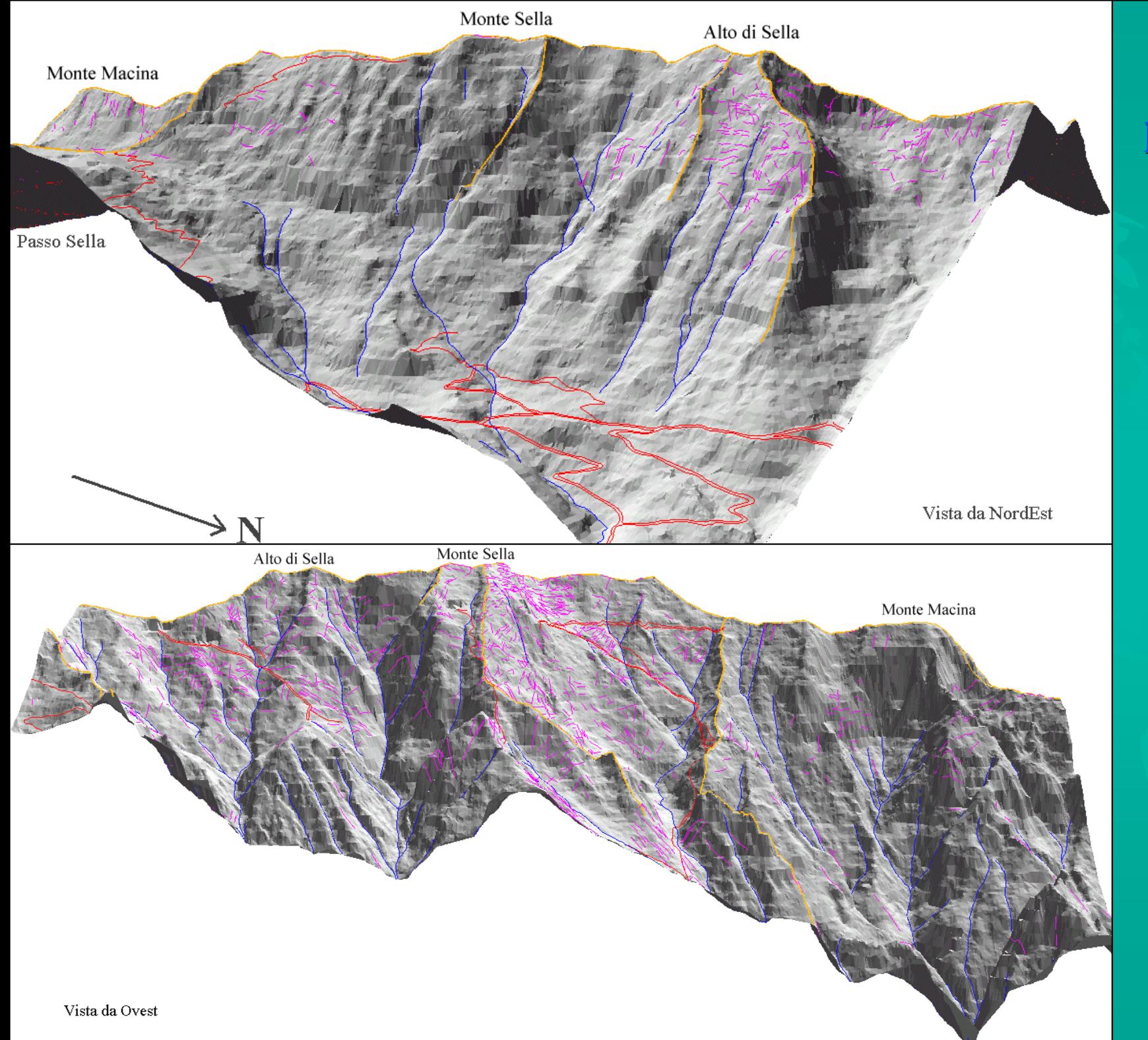

Viste prospettiche laterali:

#### da NE

Da Ovest

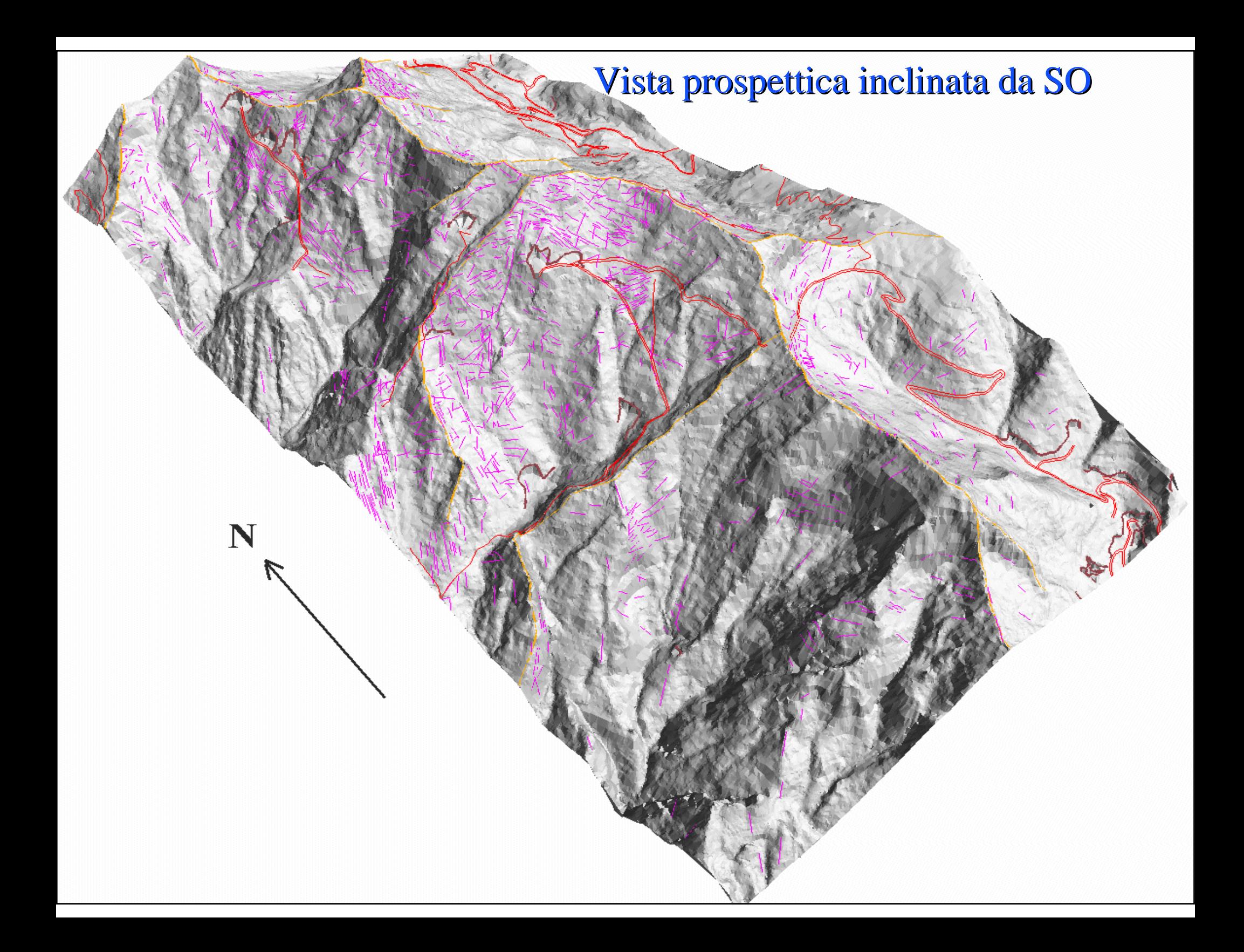

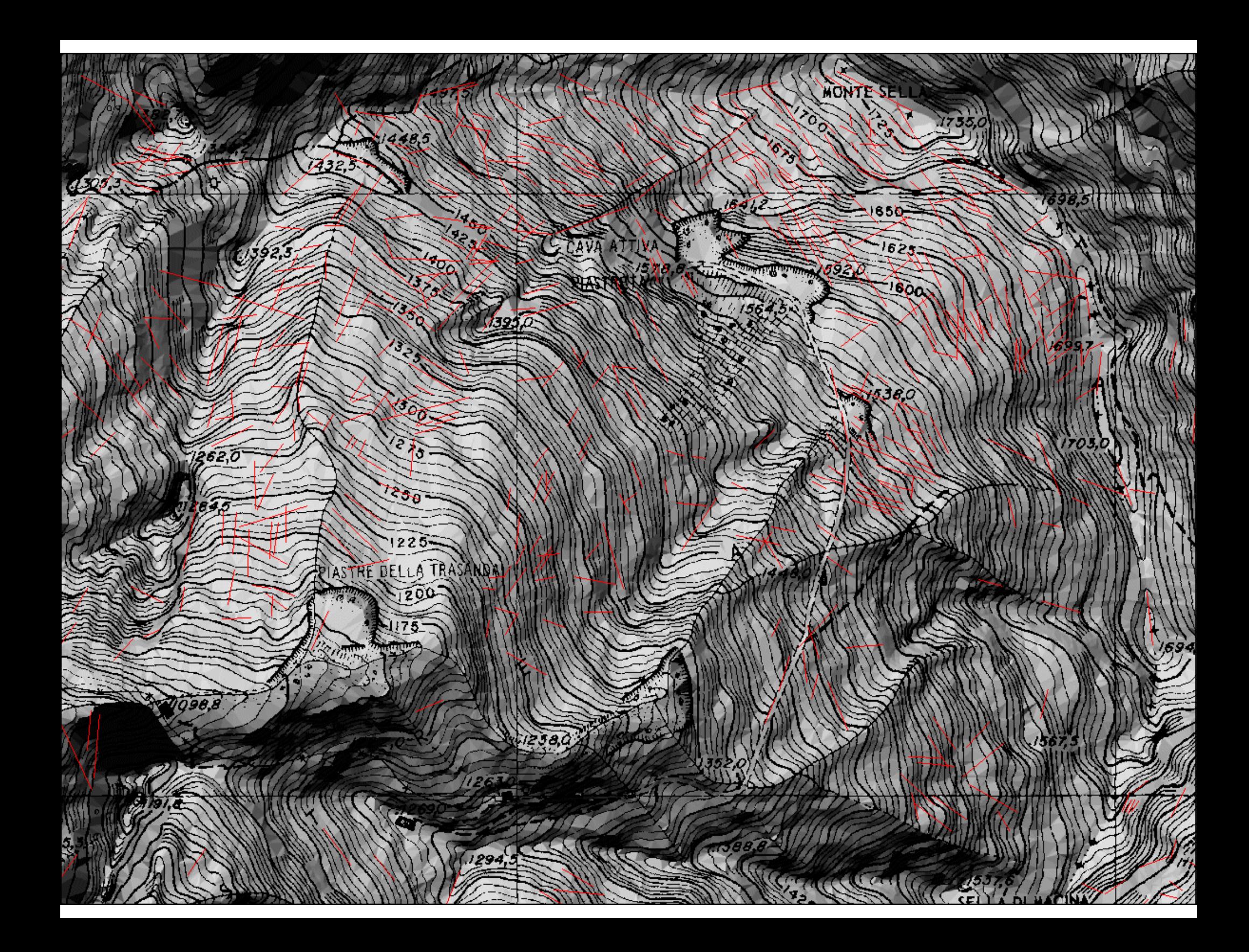

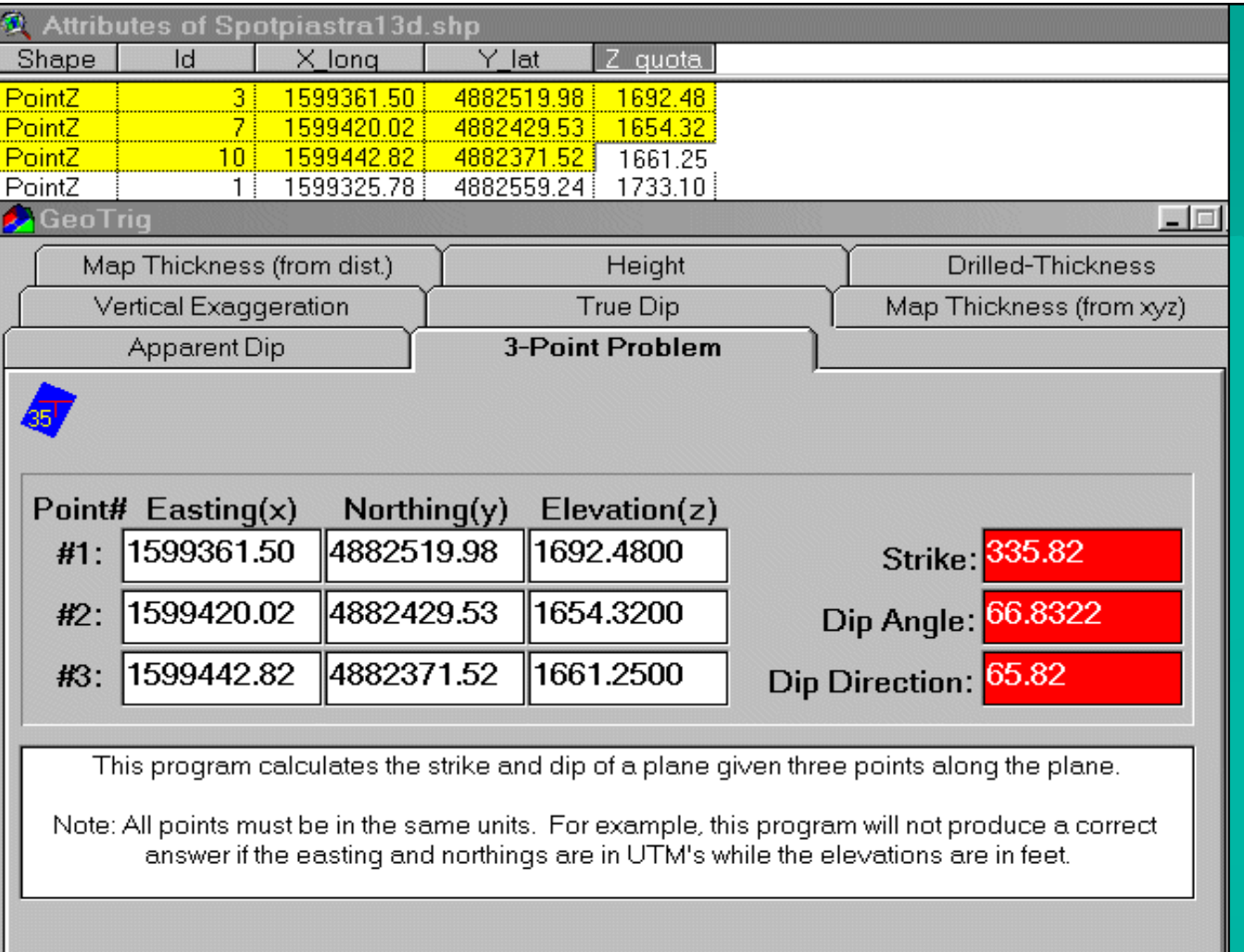

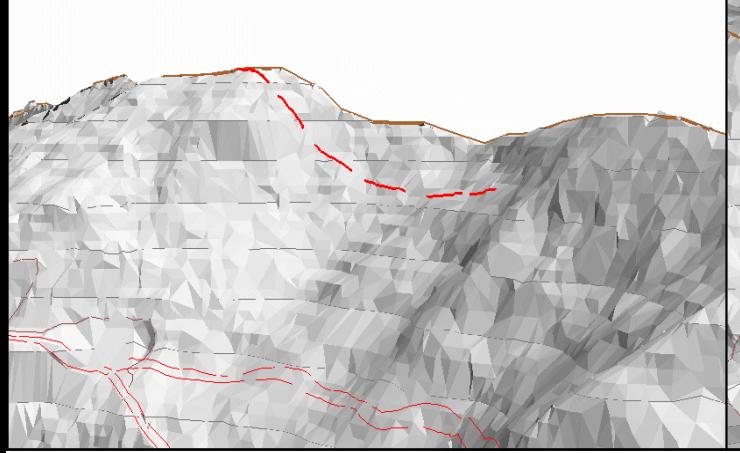

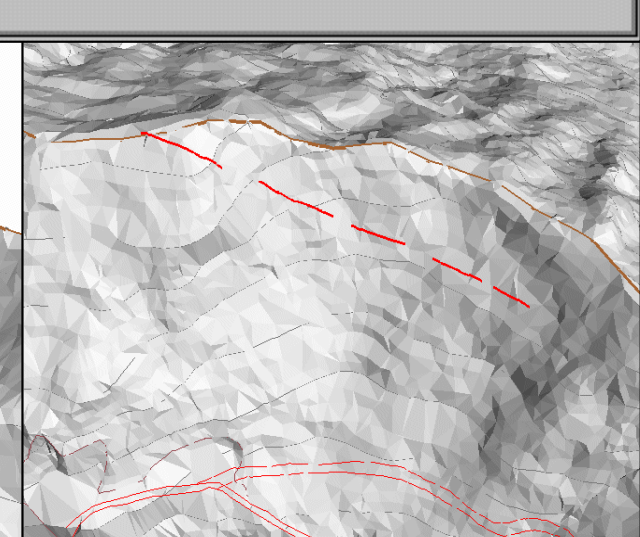

Analisi delle Analisi delle giaciture:

 $\div$  10 Lineazioni in almeno tre allineamenti paralleli a monte delle cave di Piastreta (Monte Sella)  $\Diamond$  Risolvendo la giacitura del più lungo allineamento  $\overline{\text{con tre punti}(x,y,z)}$  si ottiene un piano diretto N 156°, immergente verso Est con inclinazione di 67  $^{\rm o}$ 

 $\blacklozenge$  Viste prospettiche dell'allineamento confermano la giacitura a reggipoggio molto inclinata

# Analisi con viste prospettiche Analisi con viste prospettiche

- $\Diamond$  Come testimonia la vista prospettica a sinistra, si possono creare a video interattivamente viste prospettiche del DTM con qualsiasi strato informativo virtualmente da qualsiasi punto di vista informativo virtualmente da qualsiasi punto di vista
- $\blacklozenge$  Le possibilità di questo tipo di analisi sono ancora in gran parte da scoprire e sperimentare data la recente disponibilità di queste funzionalità nei GIS, e sono destinate a un ulteriore sviluppo con il costante progresso tecnologico

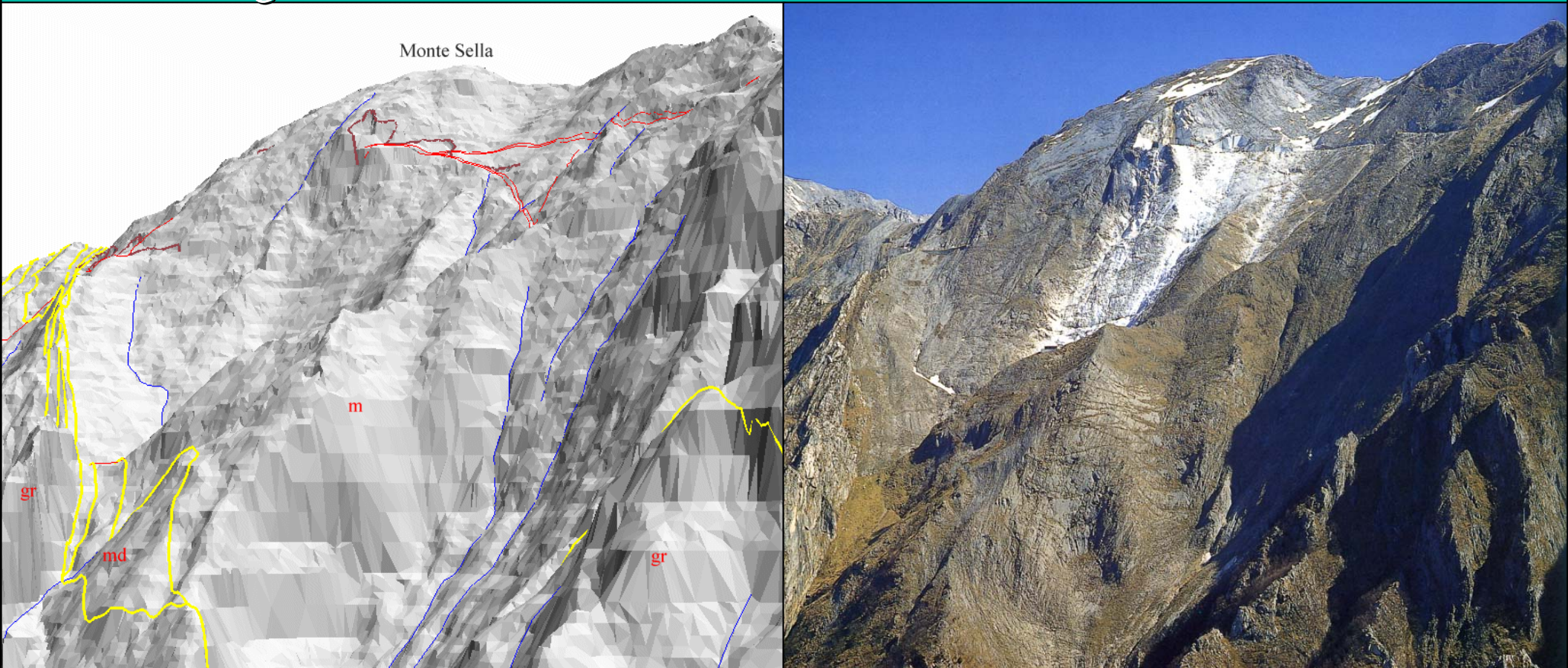

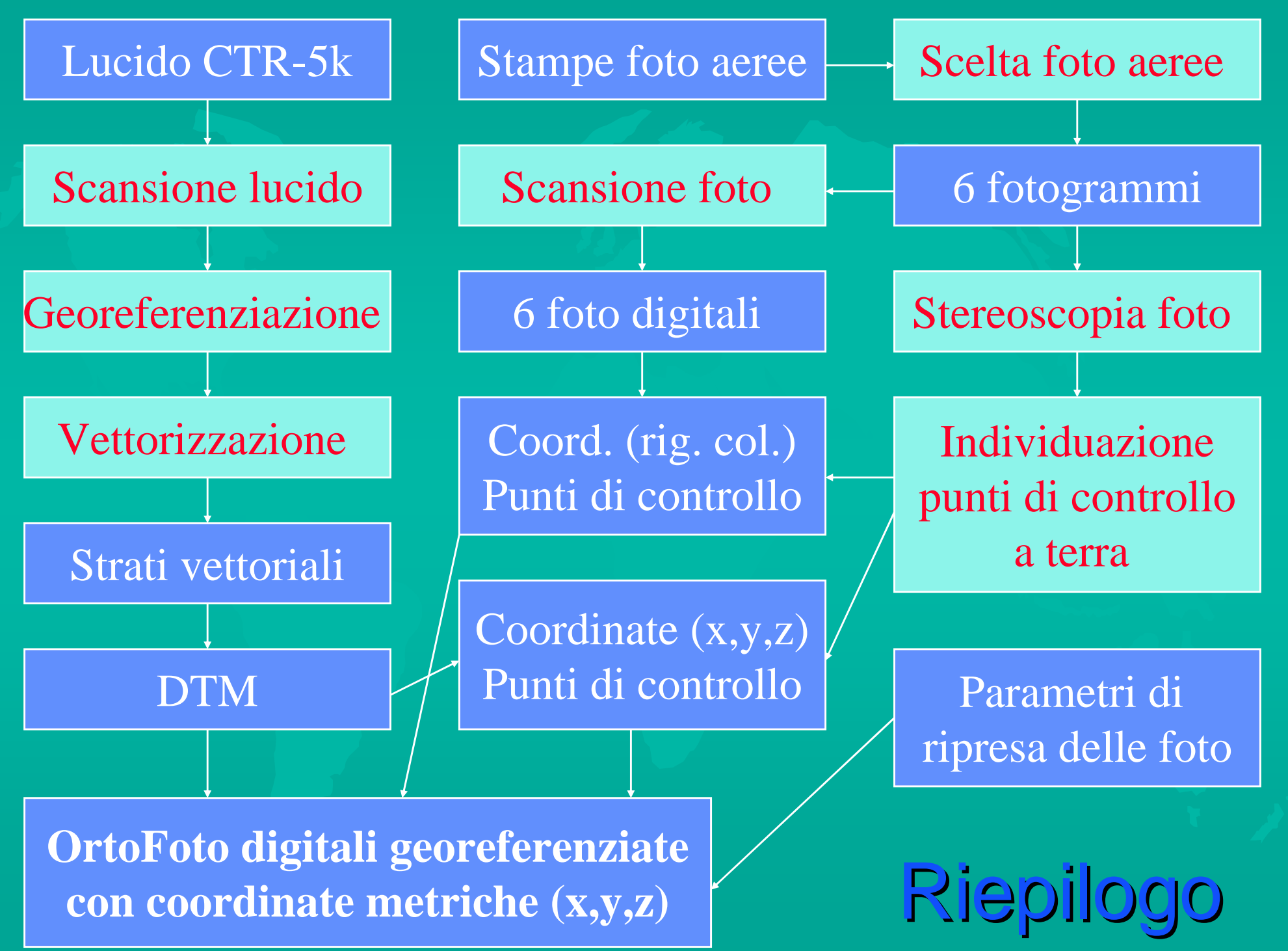

# Conclusioni

- $\leftrightarrow$  Al contrario della foto aerea (prospettiva centrale) l'ortofoto è un documento metrico in proiezione verticale e a scala costante. Questo permette una precisione maggiore del riporto a occhio da normale osservazione su stereoscopi ottici
- $\rightarrow$  Per contenere gli errori di posizione dei pixel (in questo lavoro stimati da 5 a 10 m.) è necessario raccogliere una buona semina di punti di controllo (quantità e distribuzione), un DTM molto dettagliato (da topografia a grande scala) e foto ben documentate (parametri di ripresa) a grande scala.
- $\triangleright$  La produzione di ortofoto digitali e la successiva restituzione di elementi di interesse geologico è una valida alternativa alla stereorestituzione
- $\leftrightarrow$  La possibilità di integrare ortofoto georeferenziate in una base di dati numerici aggiunge inoltre un contenuto informativo che permette infinite analisi quantitative e qualitative utili a molte discipline della geologia moderna
- $\rightarrow$  Particolare attenzione merita l'uso combinato di modelli digitali del terreno con immagini telerilevate, non solo allo scopo di produrre ortofoto, come abbiamo visto in questo lavoro, ma anche di analisi visive in 3D